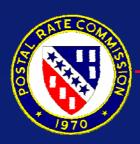

# PRC Windows-based CRA/Cost Rollforward Model

**Presentation** 

and

**Demonstration** 

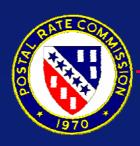

# **Summary of Presentation**

- Brief Overview of Rollforward Process
- History of PRC Cost Model
- Reasons for Development of New Version
- Demonstration
  - -R2001-1 USPS Cost Data

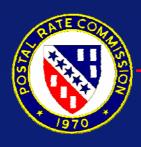

#### **Brief Overview of CRA/Rollforward**

- Rollforward model develops future costs by multiplying base year cost components by a series of factors
- Model consists of several components:
  - a cost matrix
  - factors used to adjust cost matrix
  - instructions on how costs are adjusted using factors
- A comprehensive description can be found in the R2001-1 testimony of Karen Meehan (USPS-T-11) and Richard Patelunas (USPS-T-12)

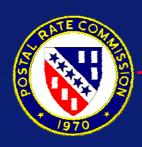

#### **Brief Overview of CRA/Rollforward**

- There are seven types of cost change factors
  - Cost Level: impact of resource price changes
  - Mail Volume: impact of change between current and prior years volumes
  - Non-Volume Workload: impact of change due to network or system-wide changes
  - Additional Workday: impact of change due to changes in number & type of days
  - Cost Reductions: impact of USPS programs resulting in cost savings.
  - Other Programs: impact of all other programs or system-wide changes not reflected in the previous effects.
  - Workyear Mix Adjustment: changes in mix of employees and overtime use.

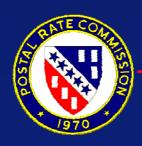

#### **Brief Overview of CRA/Rollforward**

- **■** Five reports created by rollforward
  - "A" report: reflects effects of all cost effects. Only report to be rolled forward from year to year
  - Factor Development Report: develops space, space-related, and equipment capital and maintenance keys.
  - "B" report: Uses factors in previous section to distribute "PESSA" (Property, Equipment, Supplies, Services, & Administrative) costs.
  - "C" report: Summation of the "A" and "B" reports
  - "D" report: reports summary of costs including final adjustments.

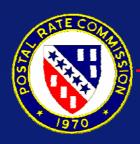

#### **Cost Roll Forward Process**

- 1. Base Year 2000 (Witness Meehan, T-11)
- 2. Cost Level Effect (Witness Tayman, T-6)
- 3. Mail Volume Effect (Witness Tolley, T-7)
- 4. Non-Volume Workload Effect (Witness Tayman, T-6)
- 5. Additional Workday Effect (Witness Tayman, T-6)
- 6. Cost Reduction Programs (Witness Tayman, T-6)
- 7. Other Programs (Witness Tayman, T-6)
- 10. Employee Mix Adjustment (Witness Tayman, T-6)
- 11. FY 2001 Final Adjustments (Witness Eggleston, T-26)
- 12. Estimated FY 2001 Empl. Mix & Final Adjustments
- \* Process is repeated, for FY 2002 and the Test Year Before Rates

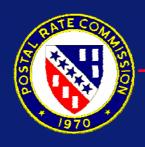

# History of PRC CRA/Cost Rollforward Model

- First Model Written for Docket No. R80-1
  - Used Fortran Programming Language
  - Operated on remote mainframe time-share system
  - Documentation appeared as Appendix E in PRC
    Opinion and Recommended Decision, PRC Library
    Reference 2 and 3
- Model Re-written for Docket No. R84-1
  - Computer production brought "in-house"; Fortran Compiler not available
  - Rewritten in the "C" programming language to accommodate PRC computer system
  - Documentation appeared as Appendix E in PRC Opinion and Recommended Decision.

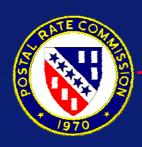

# History of PRC CRA/Cost Rollforward Model

- Model re-written in "C++" programming language in Docket No. R2000-1
  - Replaced 16 year old programs
  - Inputs from USPS documentation automated; less manual input
  - Manual input process greatly improved
  - Working storage components expanded
  - Anticipation of conversion to Windows application
  - Basic structure of model relatively unchanged from prior version

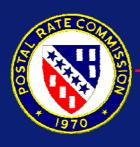

### Reasons for Change

- Better compatibility with newer operating systems (Windows 2000, Windows XP)
- Easier input/output of data; less manual input
- Better compatibility with sources of input data (Excel spreadsheets, SAS output files)
- More efficient tie-in with USPS CRA/Rollforward structure
- Easier production of output and clearer output produced

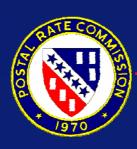

## **Reasons for Change**

# **Primary Goal:**

Make a complex process easier to manage

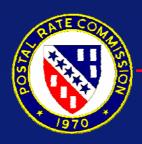

## **General Description**

- Uses MS Excel and Visual Basic for Applications
  - All of the primary data inputs for development of Baseyear and rollforward years included in main spreadsheet. Including:
    - cost matrix definitions
    - PESSA factors
    - cost change factors
    - Variability factors
    - volumes
    - component titles

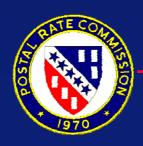

## **General Description**

- **Excel/Visual Basic programs will:** 
  - create temporary components for distribution key development
  - electronically input volumes from USPS source
  - create a cost matrix template from user-supplied cost component information
  - electronically input USPS cost matrix files and input selected cost data using matrix template
  - electronically input all cost factors, cost distribution factors, and rollforward factors
  - electronically will create all of the short-run and PESSA control files for the baseyear and rollforward

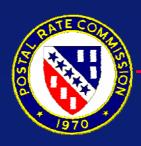

## **General Description**

- **Excel/Visual Basic programs will:** 
  - Operate user created command script files to create baseyear and rollforward, including intermediate cost effect files.
  - Will print user-selected cost segments from any cost matrix
  - Using user-defined print definitions, will produce and print reports similar to USPS Cost Segments and Components reports. Can also print out intermediate files for use as workpapers, exhibits, etc.

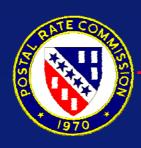

## **Advantages of New Model**

- Much less manual input
- Easier and more familiar spreadsheet format
- Combines inputs from many sources into one central location
- Output production easier and more flexible
- Can use Windows "copy (cut) and paste" for edit of matrix
- Input/Output could be linked to other analysis spreadsheets
- Structural changes to matrix easier and more compact

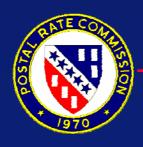

### Disadvantages of New Model

- Consumes significant amount of Windows "System Resources"
  - If run on a network system could lock out
    MSExcel after only a few runs
  - Should be run on computer with Excel located on user drive (C: drive) with at least 512 Mb of RAM
  - Operates better with MS Excel 2000 or MS Excel XP

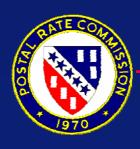

#### **Demonstration of PRC Model**

Replication of USPS Baseyear and Cost Rollforward in Docket No. R2001-1 Filing

#### **Files Needed:**

**USPS LR-J-6** 

**USPS LR-J-54:** 

Equipvar.xls, facilt00.xls, facilt01.xls, facilt03.xls, and fy00equp.xls

USPS LR-J-48:

Use\_MVE.xIs

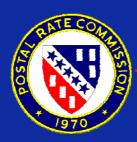

# R2001-1 Test Year After Rates with Mix Adjustments and Pessa Costs: A Comparison Between PRC Excel Model and USPS Cobol Model

|                          |           | Total Cost |            |
|--------------------------|-----------|------------|------------|
|                          | PRC EXCEL | USPS COBOL | Difference |
| First-Letters&Parcels    | 12065044  | 12065038   | 6          |
| -Presort Letters&Parcels | 5378761   | 5378733    | 28         |
| -Single Piece Cards      | 543350    | 543361     | -11        |
| -Presort Private Cards   | 146056    | 146057     | -1         |
| Priority                 | 3489789   | 3489841    | -52        |
| Express                  | 480770    | 480799     | -29        |
| Mailgram                 | 616       | 618        | -2         |
| Periodicals-In County    | 80428     | 80471      | -43        |
| -Outside County          | 2276075   | 2276038    | 37         |
| Standard A-Enh Car Rte   | 2629590   | 2629559    | 31         |
| -Regular                 | 8787584   | 8787581    | 3          |
| Pkg Services-Parcel Post | 1184098   | 1184096    | 2          |
| -Bound Printed Matter    | 526407    | 526408     | -1         |
| -Special Rate            | 270937    | 270924     | 13         |
| USPS Penalty             | 330397    | 330439     | -42        |
| Free for Blind           | 37711     | 37634      | 77         |
| International Mail       | 1523842   | 1523858    | -16        |
| Special Services         | 1652028   | 1651968    | 60         |
| Total Attributable Costs | 41403484  | 41403423   | 61         |
| Other Costs              | 31304092  | 31304083   | 9          |
| <b>Total Costs</b>       | 72707575  | 72707506   | 69         |

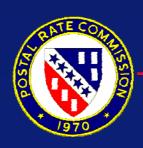

### **Helpful Hints**

- Important to verify and change, if needed pathnames of input files and source path of model in *prcdat, Irfactor, and cmfactor.*
- **⊗** Verify input component numbers in *compinfo* page.
- Should establish all filenames for cost matrices to be created by model and subsequently create command files (.cmd files) prior to running of model.
- Check and alter USPS Excel files that are used to input PESSA factors to include PRC factor numbers

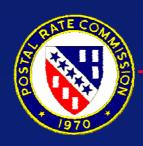

## **Helpful Hints**

- Make sure the filenames for the before workload adjustment cost matrices are located in the cmfactor worksheet.
- First time through run the model commands in the exact order as they appear.
- Any subsequent runs of the model for corrections, changes, etc. should be executed in separate folders.
- Remember filenames are not restricted to 8 characters. You can be descriptive.

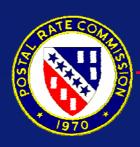

# **Model Availability**

Model available on PRC website: www.prc.gov\model\craRF.html

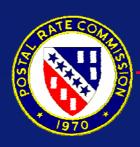

### **Questions and Comments**

Questions, Comments, and/or Suggestions directed via E-Mail to:

harlerk@prc.gov